# **Penerapan Algoritma Simpleks dalam Aplikasi Penyelesaian Masalah Program Linier**

Tintin Chandra Program Studi Teknik Informatika, STMIK IBBI Medan Jalan. Sei Deli No. 18 Medan Telp 061. 456 7111, E-mail : tinuhnsbm@gmail.com

#### *Abstract*

*Growth of company to become big company which require manage by professionall. Available resource by nature have boundaries realized by human being as executor of management. In everyday life, many especial decision which faced by a manager company of this Demarcations can cover the limited resource like time, labour, effort, raw material or capital. Many method able to wear for the optimalization of production.* 

*One of the method able to be used to finish optimal solution in this problems is method of simplex. There is two way of which can be used to finish problem of this linear program that is by graphical and method of simplex. Graph method suited for finishing linear program which the amount of its variable is equal to two although its variable is equal to three can is also finished by but its graph will very difficult to be read For that, hence selected by method of simplex in solving of the problem of linear program which is its amount of him more than two.*

*Some excess of method of simplex is the amount of variable can more than one, end result more accurate and seen the rest of from existing limitation.*

*Keyword: Simplex algorithm, Linear Programming, Implementation, Problem Solving.*

## **1. Pendahuluan**

Perkembangan perusahaan pada Era Globalisasi mengalami pertumbuhan sangat pesat, berkembang cepat menjadi perusahaan besar pula, perlu pengelolahan secara professional, tujuan akhir untuk memperoleh keuntungan/profit sebesar-besarnya (maksimum) dengan biaya pembuatan (produksi) serendah-rendahnya (minimum) tujuan akhir inilah yang menyebabakan munculnya persoalan optimalisasi, ini merupakan persoalan riset operasi (*operation research*) [5]

Sumber daya yang tersedia oleh alam mempunyai batas-batasan yang disadari oleh manusia sebagai pelaksana pengelolaan. Pengelolaan dapat berupa pengelolaan lahan

parkir, keuangan, produksi dan masih banyak lagi lainnya dalam kehidupan manusia.

Dalam kehidupan sehari-hari, banyak keputusan utama yang dihadapi oleh seorang manajer perusahaan adalah untuk mencapai tujuan perusahaan dengan dibatasi oleh situasi lingkungan operasi. Pembatasan-pembatasan ini dapat meliputi terbatasnya sumber daya seperti waktu, tenaga kerja, energi, bahan baku atau permodalan. Secara umum tujuan perusahaan adalah sedapat mungkin memaksimumkan laba, sedangkan tujuan lain dari unit organisasi yang merupakan bagian dari suatu organisasi biasanya berupa meminimumkan biaya. [1]

Banyak metode yang dapat dipakai untuk optimalisasi produksi. Salah satu metode yang dapat digunakan untuk menyelesaikan solusi optimal dalam permasalahan ini adalah metode Simpleks. Metode Simpleks adalah salah satu prosedur yang paling luas penggunaannya untuk pemecahan persoalan pemrograman linier, bahkan digunakan untuk penyelesaian dari programprogram komputer. [6]

Pada dasarnya, metode-metode yang dikembangkan untuk memecahkan model program linier ditujukan untuk mencari solusi dari beberapa alternatif solusi yang dibentuk untuk persamaan-persamaan pembatas sehingga diperoleh nilai fungsi tujuan yang optimal. Ada dua cara yang bisa digunakan untuk menyelesaikan persoalan program linier ini yaitu dengan cara grafis dan metode simpleks. Metode simpleks merupakan teknik yang paling berhasil dikembangkan untuk memecahkan persoalan program linier yang mempunyai jumlah variabel keputusan dan pembatas yang besar. [3]

Metode grafik cocok untuk menyelesaikan program linier yang jumlah variabelnya sama dengan dua walaupun variabelnya sama dengan tiga bisa juga diselesaikan tetapi grafiknya akan sangat sulit untuk dibaca dan dipahami, apalagi lebih dari tiga variable. Untuk itu, maka dipilih metode simpleks dalam penyelesaian masalah program linier yang jumlah peubahnya lebih dari dua.

Pemrograman linier adalah suatu bentuk model matematika yang menggunakan teknik bahasa pemrograman untuk menyusun dan menyelesaikan permasalahan optimasi dengan fungsi objektif dan kendala yang bersifat linier. [4]

Beberapa kelebihan dari metode simpleks adalah jumlah variabel bisa lebih dari satu, hasil akhir lebih akurat dan terlihat sisa dari keterbatasan yang ada.

#### **2. Metode**

Langkah awal dari metode simpleks adalah merumuskan fungsi tujuan yaitu fungsi Z (apakah minimum atau maksimum) dalam bentuk:

 $Z = 30X_0 + 20X_1 + 25X_2$ 

Setelah menentukan langkah awal, maka diteruskan dengan merumuskan fungsi kendala yang ada dalam bentuk:

Kendala1.  $3X_0 + 2X_1 + X_2 \le 20$ Kendala2.  $2X_0 + 4X_1 + 3X_2 \le 34$ Kendala3.  $X_0 + 3X_1 + 2X_2 \le 24$ 

Fungsi kendala yang ada yaitu kendala1, kendala2, dan kendala3 perlu diubah menjadi bentuk persamaan dengan mengikuti aturan simpleks, dimana tanda lebih kecil sama dengan (≤) diganti dengan menambahkan sebuah variabel tambahan yaitu *slack* (S) dan tanda pertidaksamaan diganti dengan sama dengan (=). Jadi bentuk fungsi kendala menjadi:

Kendala1.  $3X_0 + 2X_1 + X_2 + S_1 = 20$ Kendala2.  $2X_0 + 4X_1 + 3X_2 + S_2 = 34$ Kendala3.  $X_0 + 3X_1 + 2X_2 + S_3 = 24$ 

Penambahan variabel *slack* pada fungsi kendala akan berdampak kepada fungsi tujuan. Pada fungsi tujuan penambahan atau pengurangan variabel tidak boleh mempengaruhi nilai akhir dari nilai optimum yang diperoleh. Untuk itu ditambahkan dengan nilai nol pada penambahan variabel *slack*, sehingga fungsi tujuan menjadi:

 $Z - 30X_0 - 20X_1 - 25X_2 + 0S_1 + 0S_2 + 0S_3$  $= 0$ 

Fungsi tujuan dan fungsi kendala yang telah dirumuskan, maka selanjutnya dibuat dalam bentuk tabel. Untuk menyelesaikan rumusan masalah diikuti langkah algoritma simpleks yaitu:

- 1. Tentukan negatif untuk angka yang paling besar pada fungsi tujuan dan diberi asiran sebagai *entry variable*.
- 2. Tambahkan satu kolom untuk menghitung rasio dengan cara membagi solusi dengan bagian yang diasir pada langkah 1 sebagai *leaving variable*.
- 3. Buat kembali tabel untuk iterasi 1, dimana baris *new*-nya (baris barunya) adalah hasil bagi baris sebelumnya dengan perpotongan pada tabel sebelumnya.
- 4. Kemudian untuk elemen-elemen masingmasing diisi dengan elemen baru = elemen sebelumnya – (entry pada tabel sebelumnya dikali new pada langkah 3).
- 5. Periksa apakah fungsi tujuan masih terdapat tanda negatif.
	- a. Apabila masih ada ulangi langkah 1.
	- b. Apabila sudah tidak ada lagi angka negatif maka dilanjutkan dengan langkah 6.
- 6. Buat kembali tabel optimum dari hasil pada langkah ke 4.

Pseudocode algoritma simpleks sesuai dengan langkah yang telah dijabarkan adalah:

```
nilaiMinus = 0
nilaisortirkolom = 0For loopcari = 0 To kolomS - 1
  If \text{milaix}(0, \text{loopcari}) < 0 If nilaix(0,loopcari)<nilaisortirkolom
         nilaisortirkolom=nilaix(0,loopcari)
         SortirKolom = loopcari
         nilaiMinus = 1 
      End If
      variable.Text = "nilai sortir kolom" &
                SortirKolom & vbCrLf
   End If
Next
If nilaiMinus = 1If Iterasi = 0output=output& "<br>>br>tabel awal<br>
   Else
     output=output&"<br>/>br>iterasi ke-" &
         Iterasi & "<br>"
   End If
   Call tabelrasio()
  output = output \& isi
   Call tabelLanjut()
  Iterasi = Iterasi + 1Else
   isi = isi \& ""End If
For i = 0 To batasbaris
  For j = 0 To kolomS - 1
      If \text{nilaix}(i, j) = \text{nilaixLama}(i, j)milaXCOcok(i, j) = 1 Else
          nilaiXCO\text{cok}(i, j) = 0 End If
      If nilaisama = 0 Then
         If nilaXCOcok(i, j) = 1 nilaisama = True
           End If
```
Next

End If

Untuk menjalankan aplikasi penyelesaian program linier perlu diikuti langkah demi langkah. Langkah 1. dimulai dengan mengisi jumlah variabel dan banyak fungsi kendala lalu klik tombol set.

Langkah 2. pilih fungsi yang akan diisi pada bagian fungsi utama/fungsi kendala (angka 0 untuk fungsi utama dan angka 1 untuk fungsi kendala). Setelah dipilih fungsi mana yang akan diisi, maka langkah 3 adalah memasukkan nilai koefisien pada variabel x0, x1, dan xn (apabila ada). Untuk fungsi utama tanda lebih kecil, sama dengan, dan tanda lebih besar tidak perlu dipilih termasuk solusi, tetapi pada fungsi kendala tanda dan solusi tersebut wajib dipilihdan diisi. Setelah selesai maka klik tombol "tambah" pada posisi yang telah diberikan seperti pada gambar 1.

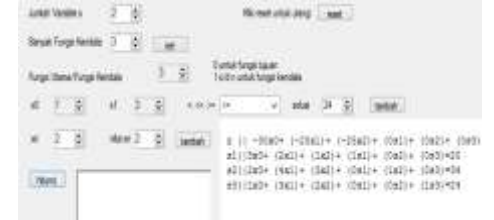

Gambar 1. Hasil data masukkan setelah diklik tombol "tambah"

Untuk mendapatkan hasil penyelesaian pada masalah program linier, pada bagian bawah klik tombol "hitung". Hasil dari perhitungan dapat dilihat pada gambar 2.

| variable   x0    x1    x2   s1  s2  s3  solusi |  |      |    |  |    | rasio       |
|------------------------------------------------|--|------|----|--|----|-------------|
|                                                |  | -251 | 10 |  |    |             |
|                                                |  |      |    |  | 20 | 6.666666667 |
|                                                |  |      |    |  |    |             |
|                                                |  |      |    |  |    |             |

Gambar 2. Tabel awal dari aplikasi program linier

Untuk mendapatkan tabel yang baru, maka ikutilah langkah algoritma simpleks yang telah dijabarkan pada bagian metode. Untuk iterasi 1 dapat dilihat pada gambar 3.

| rariable x0 |         | ١I | x2x3 |                          | 12/180 |
|-------------|---------|----|------|--------------------------|--------|
|             |         |    |      | 10 lb 2300               |        |
|             | 1688886 |    |      | <b>IN CAASSAAS</b> (20)  |        |
|             |         |    |      | 20.66666667 8.8571428571 |        |
|             |         |    |      | 17331111332104           |        |

Gambar 3. Iterasi 1 pada penyelesaian program linier

Hasil pada iterasi 1 seperti pada gambar 2., menunjukkan bahwa masih ada angka yang negatif. Ini menunjukkan bahwa persoalan program linier belum optimum, maka dilanjutkan untuk iterasi 2 seperti pada gambar 4.

| variable x0   | xl | x2 | s | 52 | $\mathbf{1}$ | solesi                                                |
|---------------|----|----|---|----|--------------|-------------------------------------------------------|
| ż.            |    |    |   |    |              | 0 17:1428571 0 5:714285714 6:428571428 0 332.8571428  |
| đ.            |    |    |   |    |              | 1 0 28571428 0 0 428571428 0 14285714 0 3 714285714   |
| 12.           |    |    |   |    |              | 0 114285714 1 0.28571428 0.428571428 0 8.8571428571   |
| $\frac{1}{2}$ |    |    |   |    |              | 0 0.42857142 0 0.142857142 -0.71428571 1 2.5714285714 |

Gambar 4. Iterasi 2 pada penyelesaian program linier

Pada gambar 4., terlihat bahwa tabel yang didapat tidak lagi ada angka yang memiliki tanda negatif. Ini menandakan bahwa hasil yang didapat pada penyelesaian program linier telah optimal. Hasil optimalnya dapat dilihat pada gambar 5.

|             | varable solusi             |                       |  |  |  |  |
|-------------|----------------------------|-----------------------|--|--|--|--|
|             | tujuan                     | 332.8571428           |  |  |  |  |
| $_{\rm x0}$ |                            | utama 3.714285714     |  |  |  |  |
|             |                            | x2 utama 8.8571428571 |  |  |  |  |
|             | $s \frac{3}{\text{slack}}$ | 2.5714285714          |  |  |  |  |

Gambar 4. Hasil optimum untuk penyelesaian masalah program linier

Hasil optimum menunjukkan bahwa sumber daya tersedia masih memiliki sedikit kelebihan. Hal ini terlihat pada variabel slack (s3), sedangkan untuk hasil ditunjukkan oleh variabel utama (x0 dan x2).

# **4. Hasil**

yang dapat disimpulkan dari penerapan algoritma simpleks dalam penyelesaian program linier adalah nilai optimum didapat apabila iterasi pada fungsi tujuan sudah bernilai positif, variabel slack atau tambahan menunjukkan adanya sisa dari sumber daya yang tersedia. Banyaknya iterasi tidak tergantung kepada jumlah variabel, tetapi tergantung kepada nilai fungsi tujuan pada iterasi sebelumnya. Nilai pada rasio yang bernilai negatif diabaikan atau tidak diikut sertakan dalam penentuan *leaving variabel*.

Pemilihan model penyelesaian program linier dengan metode simpleks hendaknya dicoba diterapkan pada tahap lebih awal seperti penentuan batas-batasan agar nantinya pengambilan keputusan dapat menjadi lebih mudah dan tepat. Selain itu, perubahan dari model program linier menjadi persamaan linier sebelum diselesaikan dengan metode simpleks perlu ketelitian sehingga tidak salah ketika diiterasi.

## **5. Daftar Pustaka**

- [1] Budiasih, Y., Maksimalisasi Keuntungan Dengan Pendekatan Metode Simpleks Kasus Pada Pabrik Sosis SM, STIE Ahmad Dahlan, Jurnal Liquidity, Vol. 2, No. 1, Januari-Juni 2013 hlm 59-63.
- [2] Sudarsana, D. K., Optimalisasi Jumlah Tipe Rumah Yang Akan Dibangun Dengan Metode Simpleks Pada Proyek Pengembangan Perumahan, Jurusan Teknik Sipil, Fakultas Teknik, Universitas Udayana, Denpasar, Jumlah Ilmiah Teknik Sipil Vol. 13, No. 2, Jui 2009.
- [3] Sunarsih dan Ahmad Khairul Ramdani, Metode Simpleks Primal Menggunakan Working basis, Jurusan Matematika FMIPA, UNDIP, Jurnal Matematika Dan Komputer Vol. 6., No. 3., Desember 2003, ISSN : 1410-8518
- [4] Anggraini, D., Faisal, Menentukan Solusi Optimal Pada Pemrograman Linier Dengan n Fungsi Objektif Menggunakan Solver Metode Simpleks, Program Studi Matematika, Universitas Lambung Mangkurat, Jurnal Matematika Murni dan Terapan Vol. 4 No.1 Juni 2010.
- [5] Agustaf, R., Primal Program Linear Menggunakan Algoritma Interior Point dan Metode Simpleks, Jurusan Teknik Informatika, Fakultas Teknik, Universitas Janabadra, Yogyakarta, Jurnal Teknik Vol. 1, No. 1 / April 2011.
- [6] Indrawati, Sisca Octarina, dan Nanang Suwandi, Aplikasi Metode Simpleks pada Produksi Padi di Kabupaten Ogan Ilir Serta Analisis Kelayakan Produksi Secara Sensitivitas, Jurusan matematika, Universitas Sriwijaya Sumatera Selatan, Jurnal Penelitian Sains Volume 15 Nomor 2(A) April 2012